# Inverter Design example with DAIC

## **This exercise will show you how to make a functional symbol and schematic for an inverter.**

#### **Step 1:**

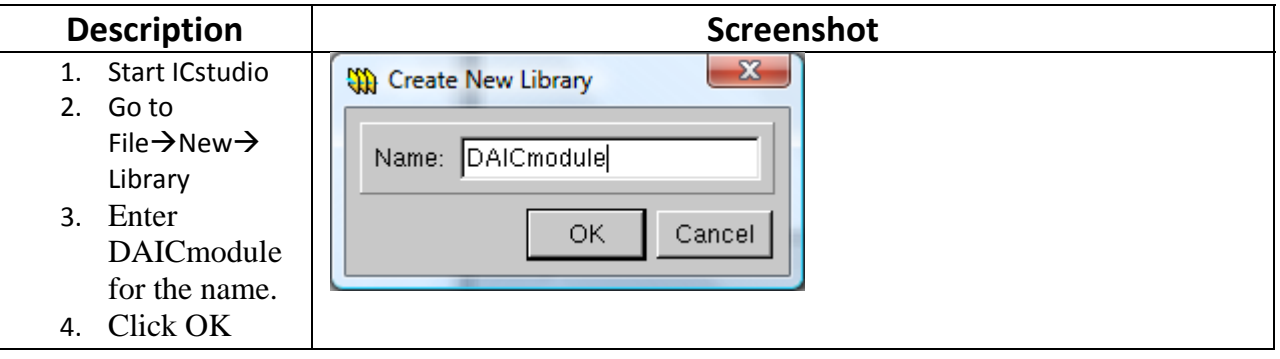

#### **Step 2:**

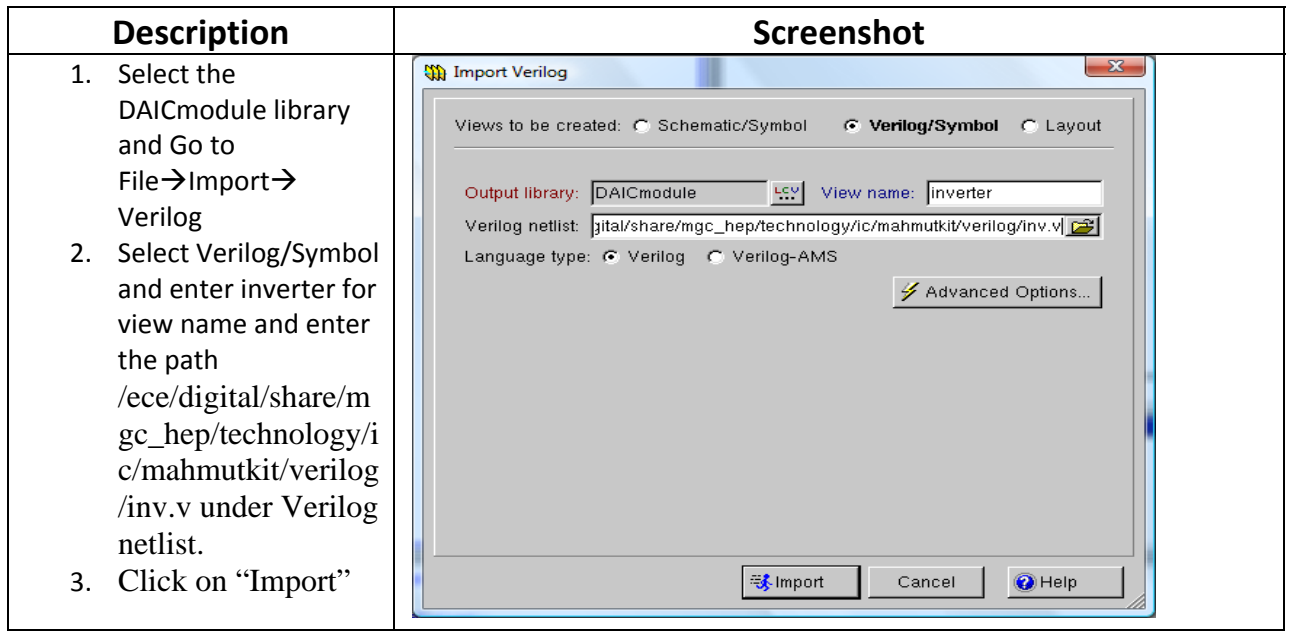

## **Step 3:**

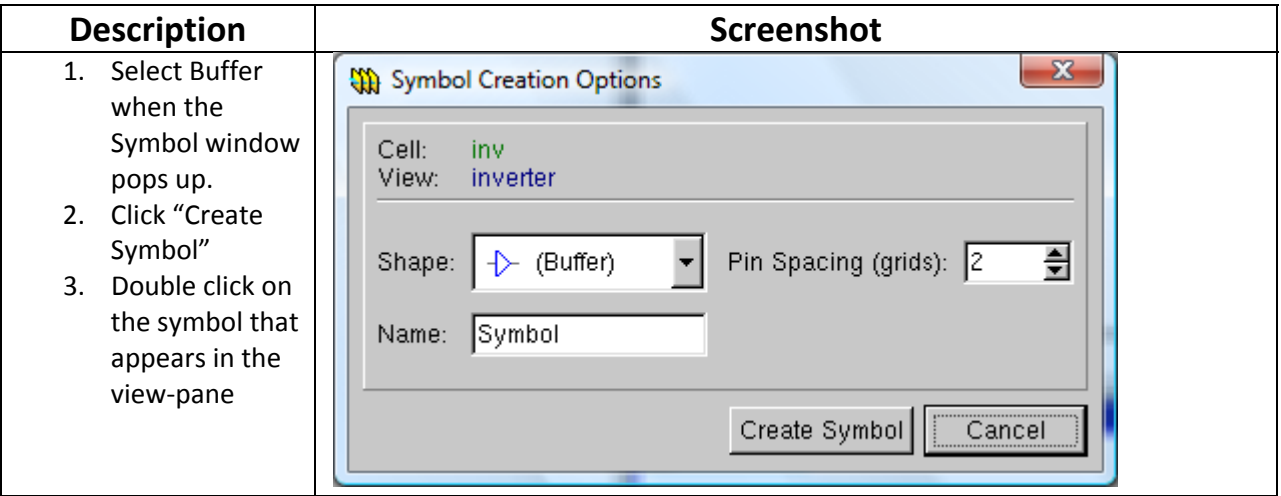

## **Step 4:**

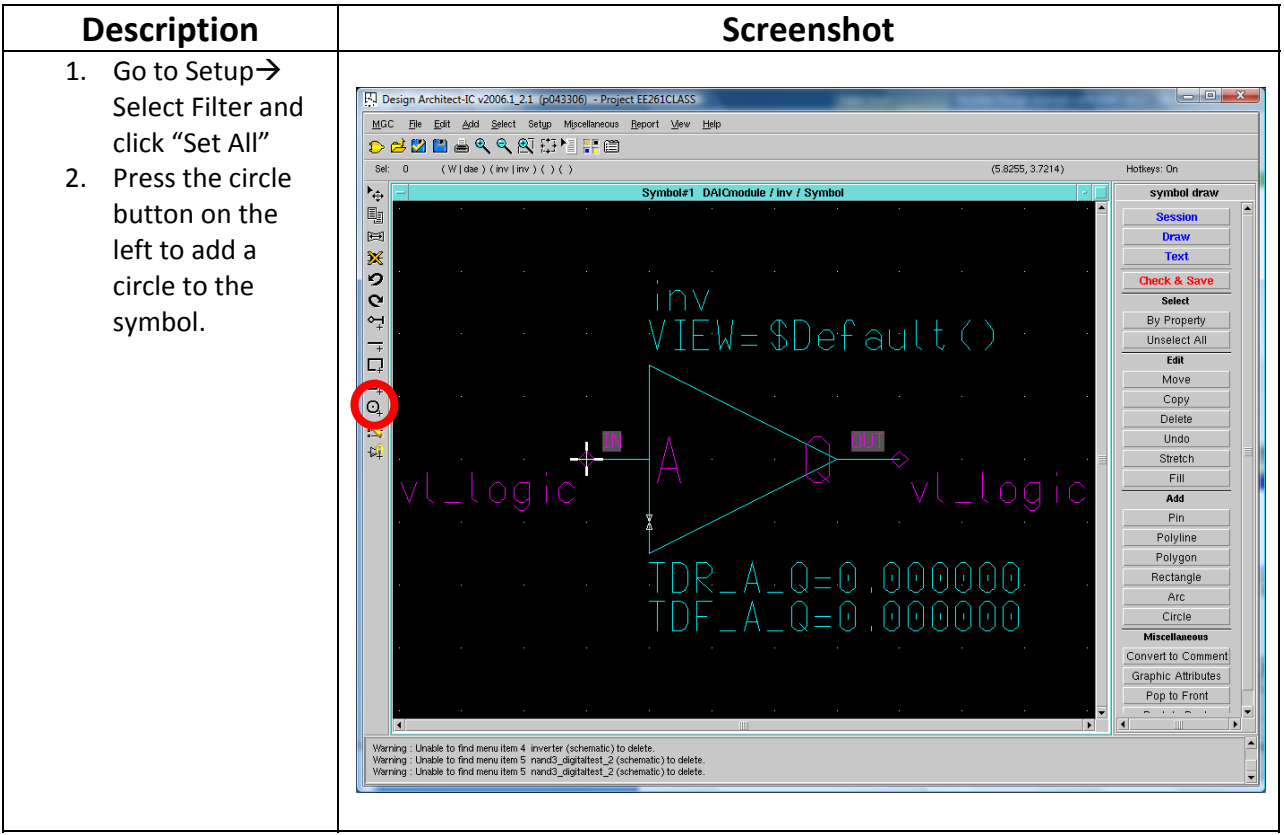

#### **Step 5:**

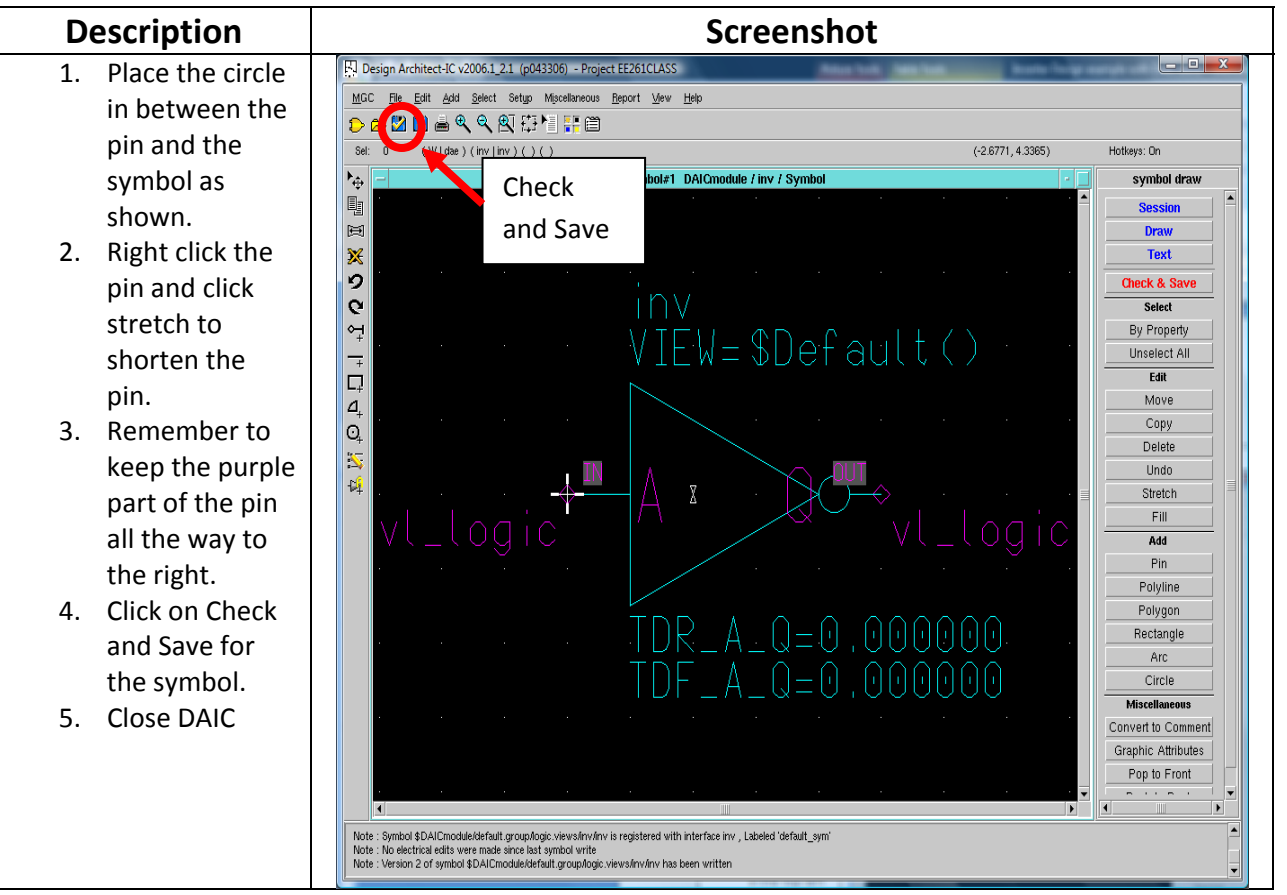

## **Step 6:**

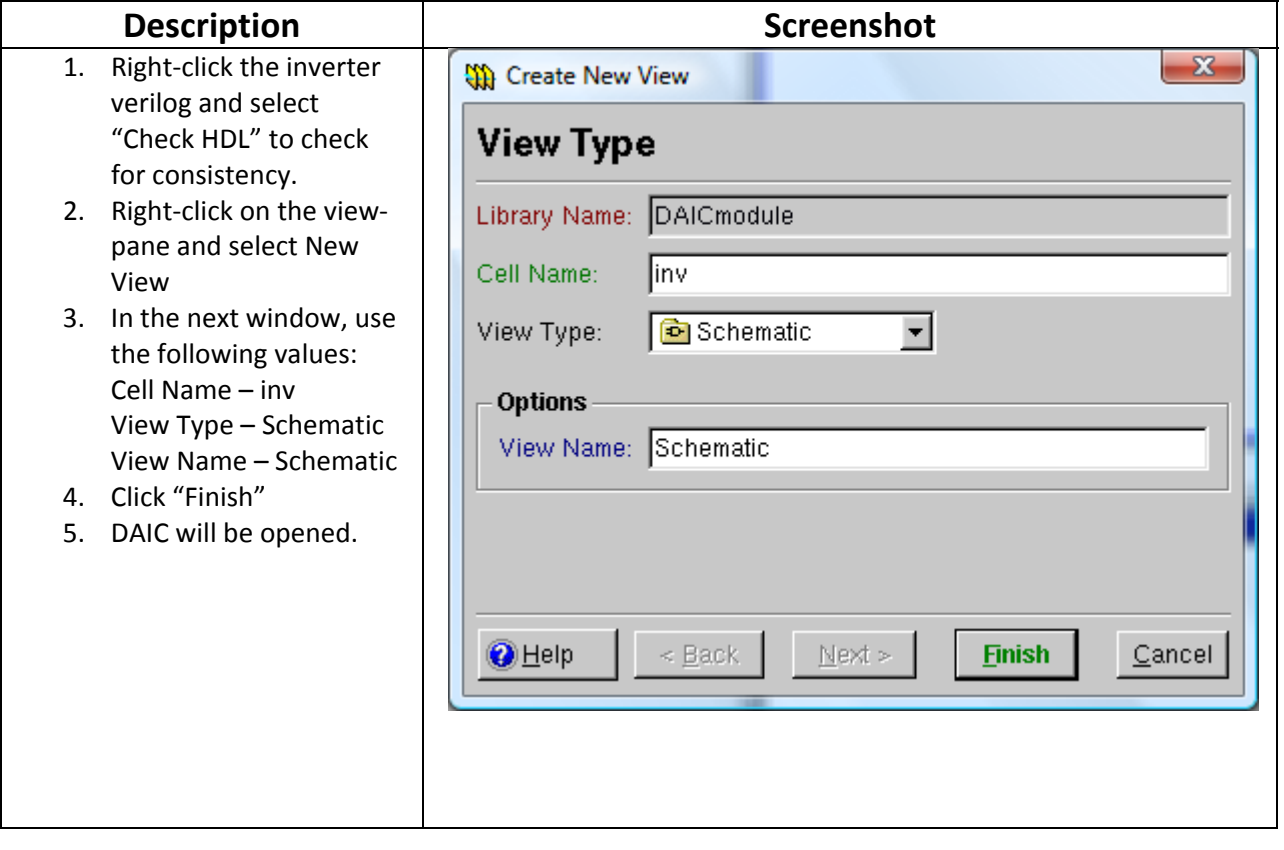

## **Step 7:**

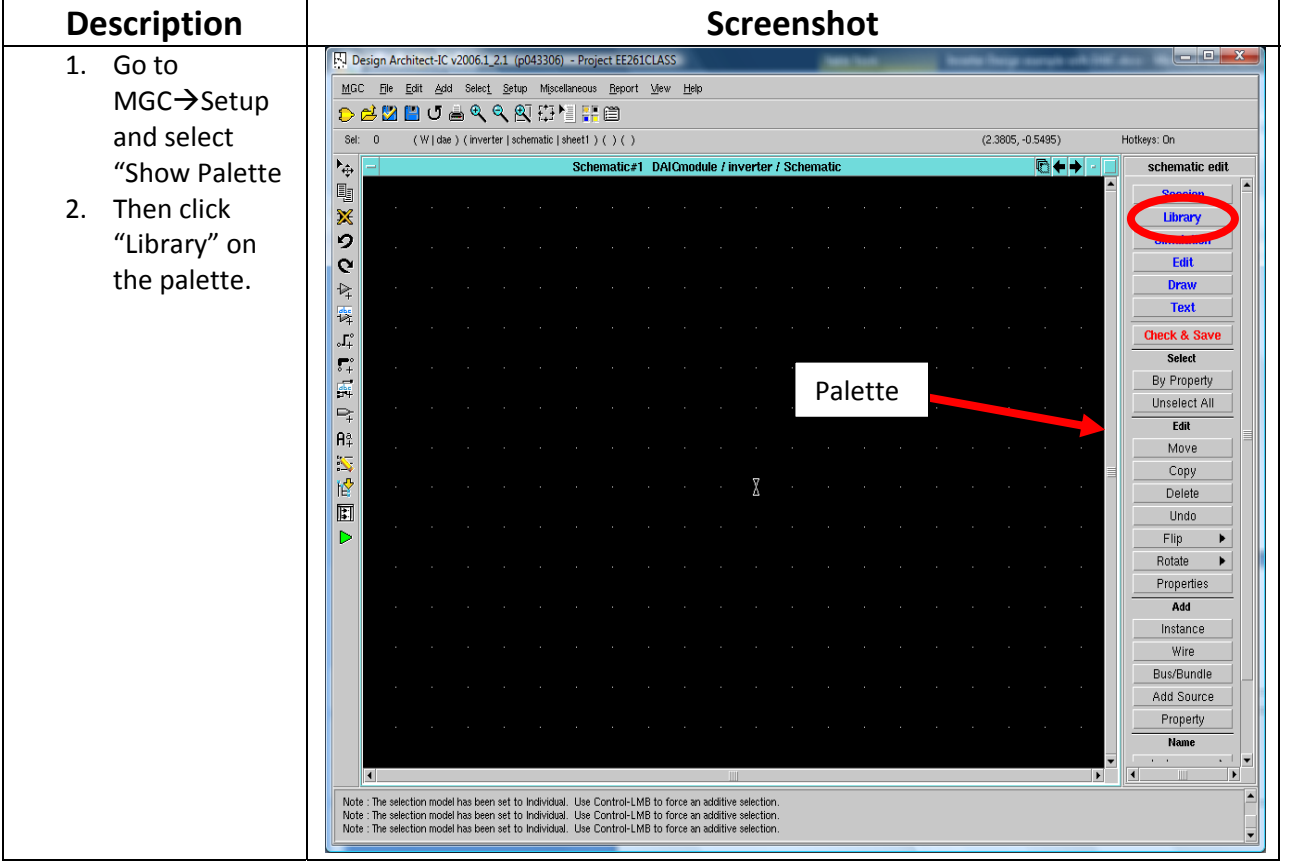

#### **Step 8:**

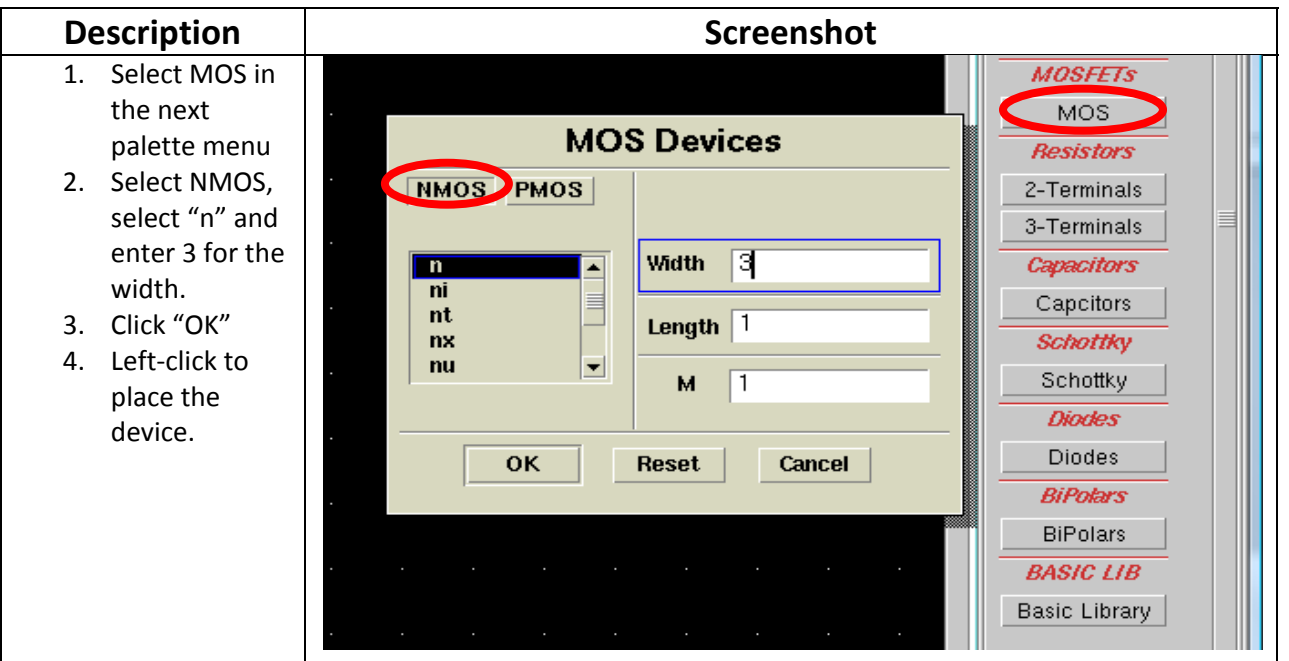

## **Step 9:**

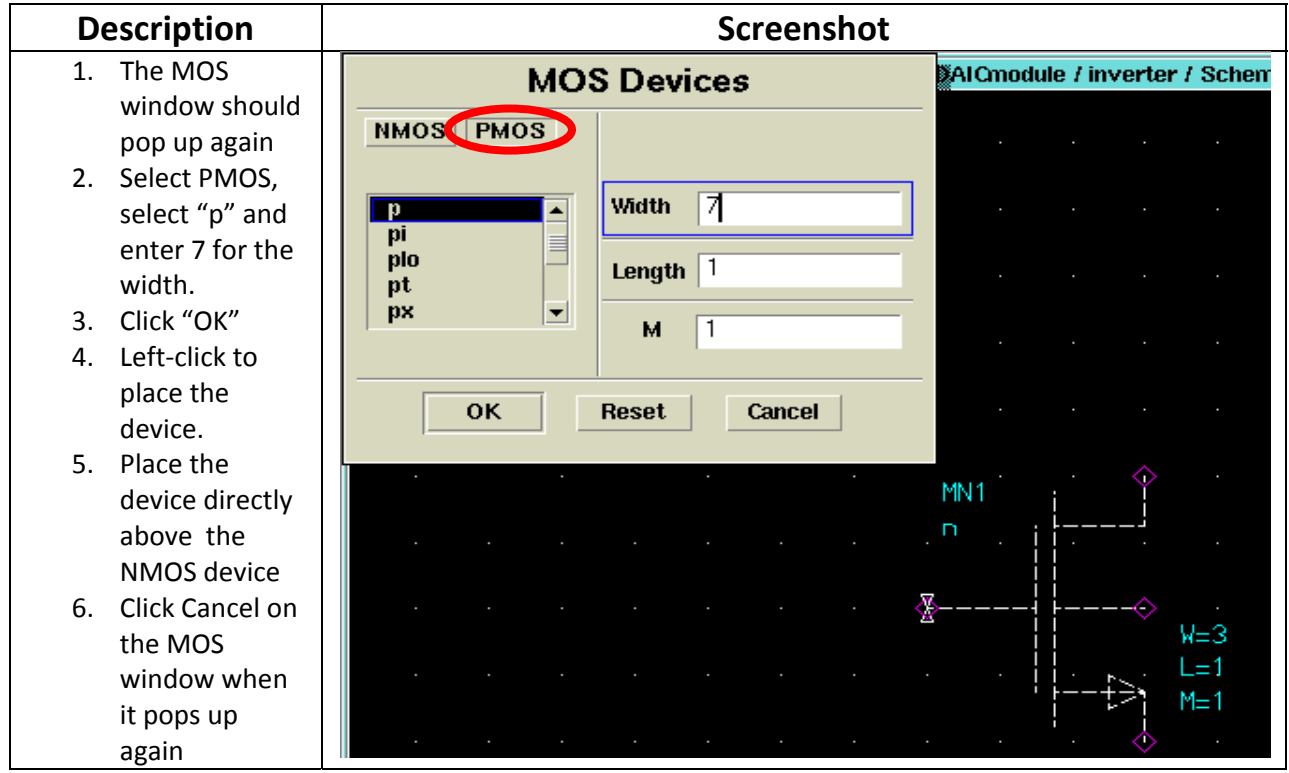

#### **Step 10:**

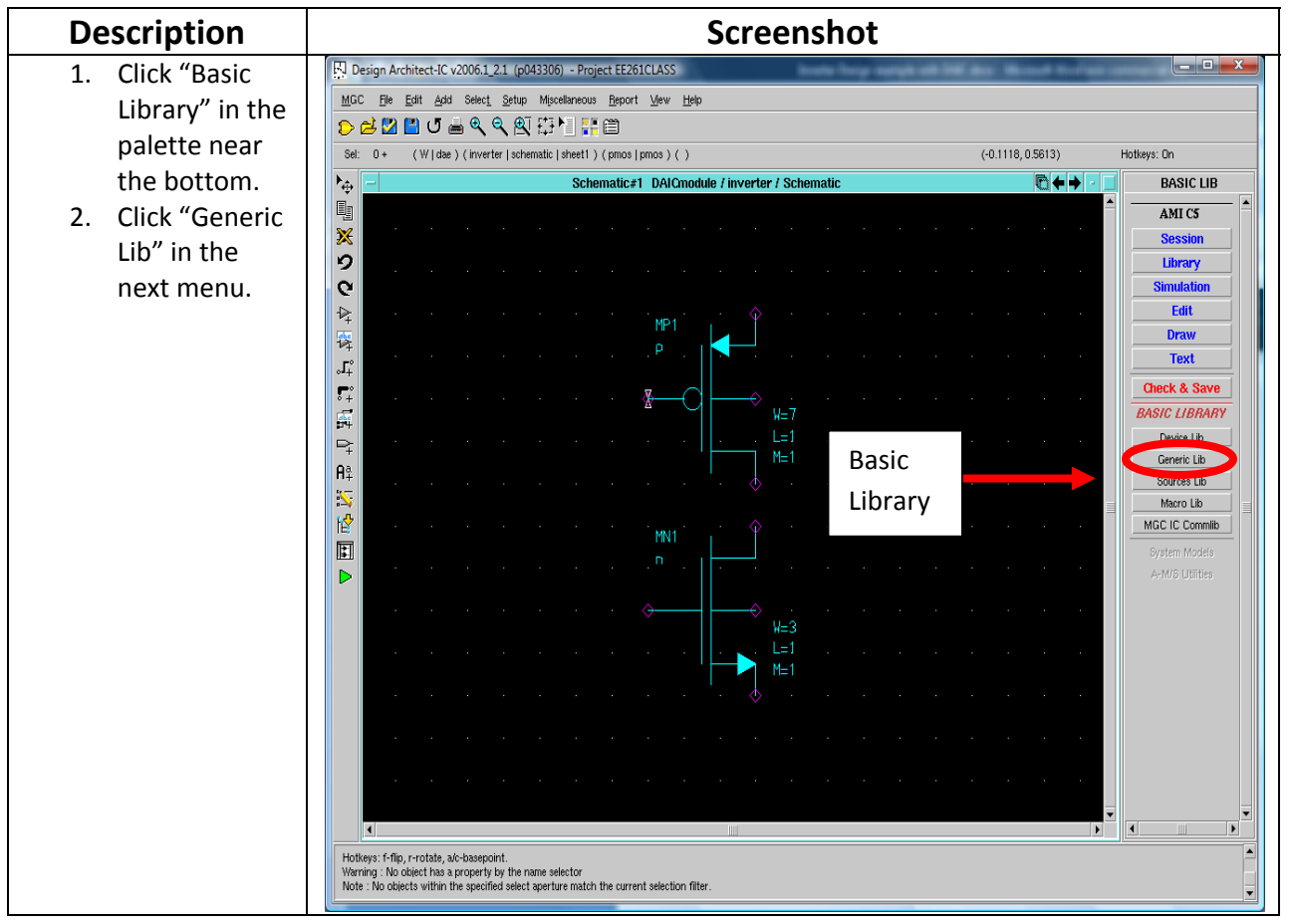

#### **Step 11:**

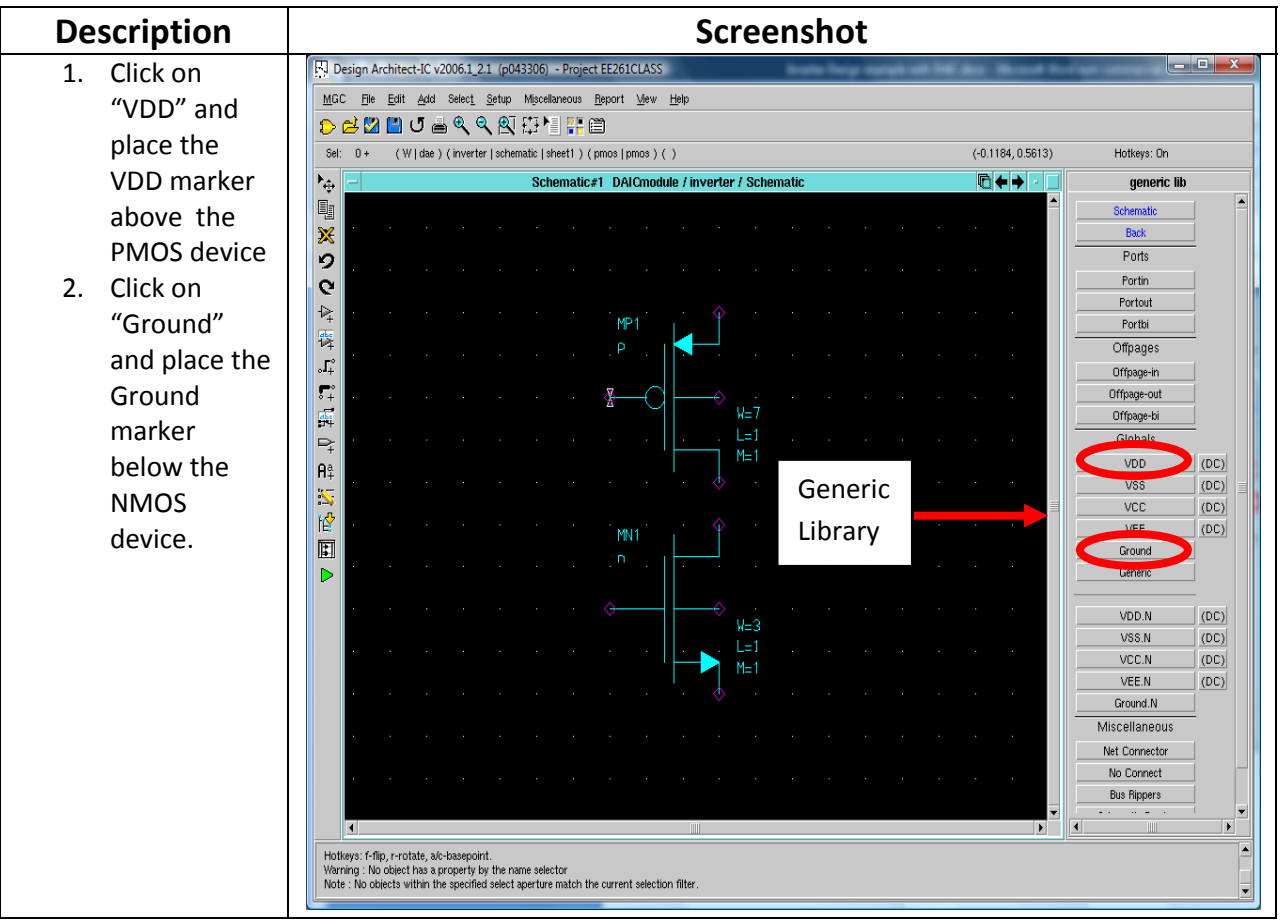

# **Step 12:**

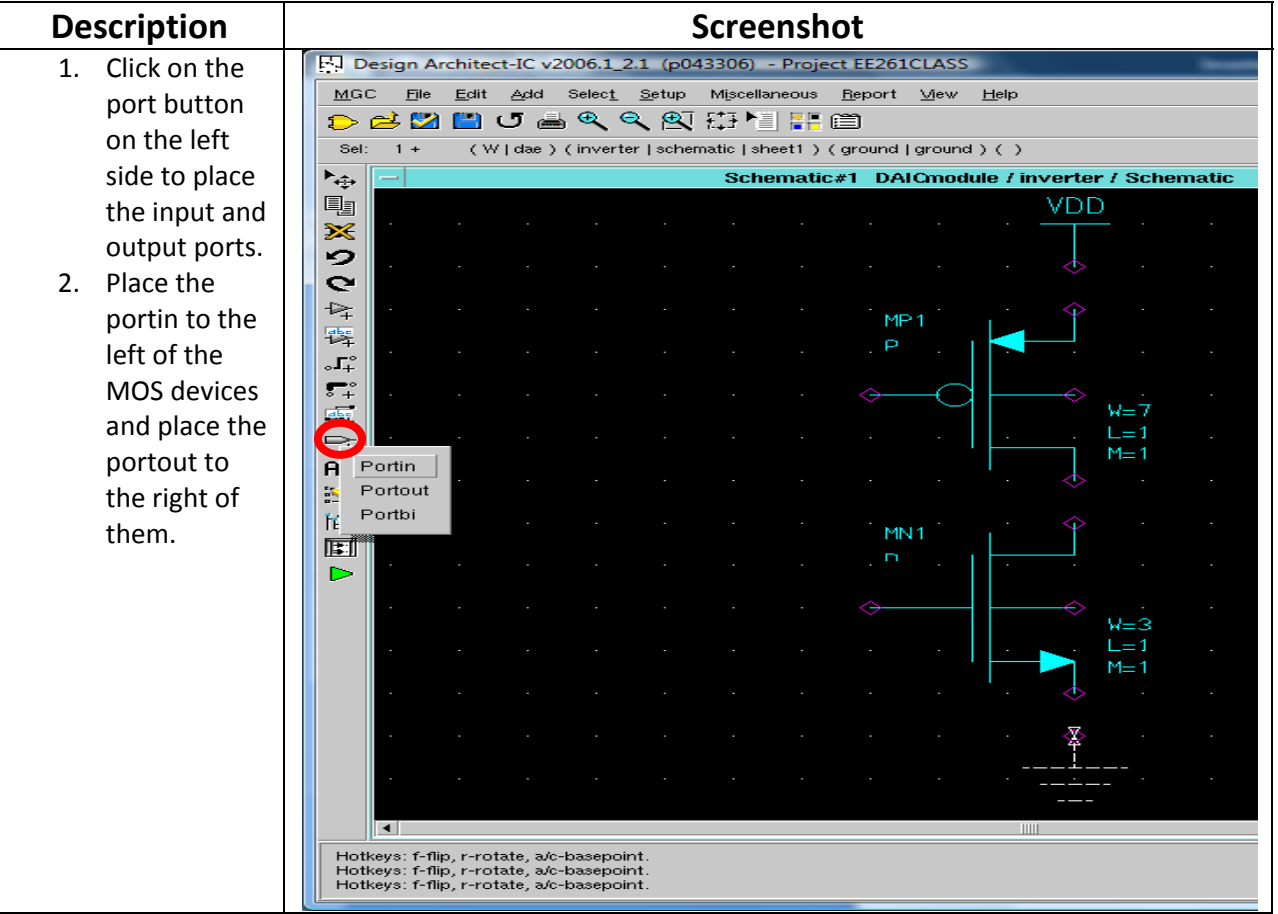

## **Step 13:**

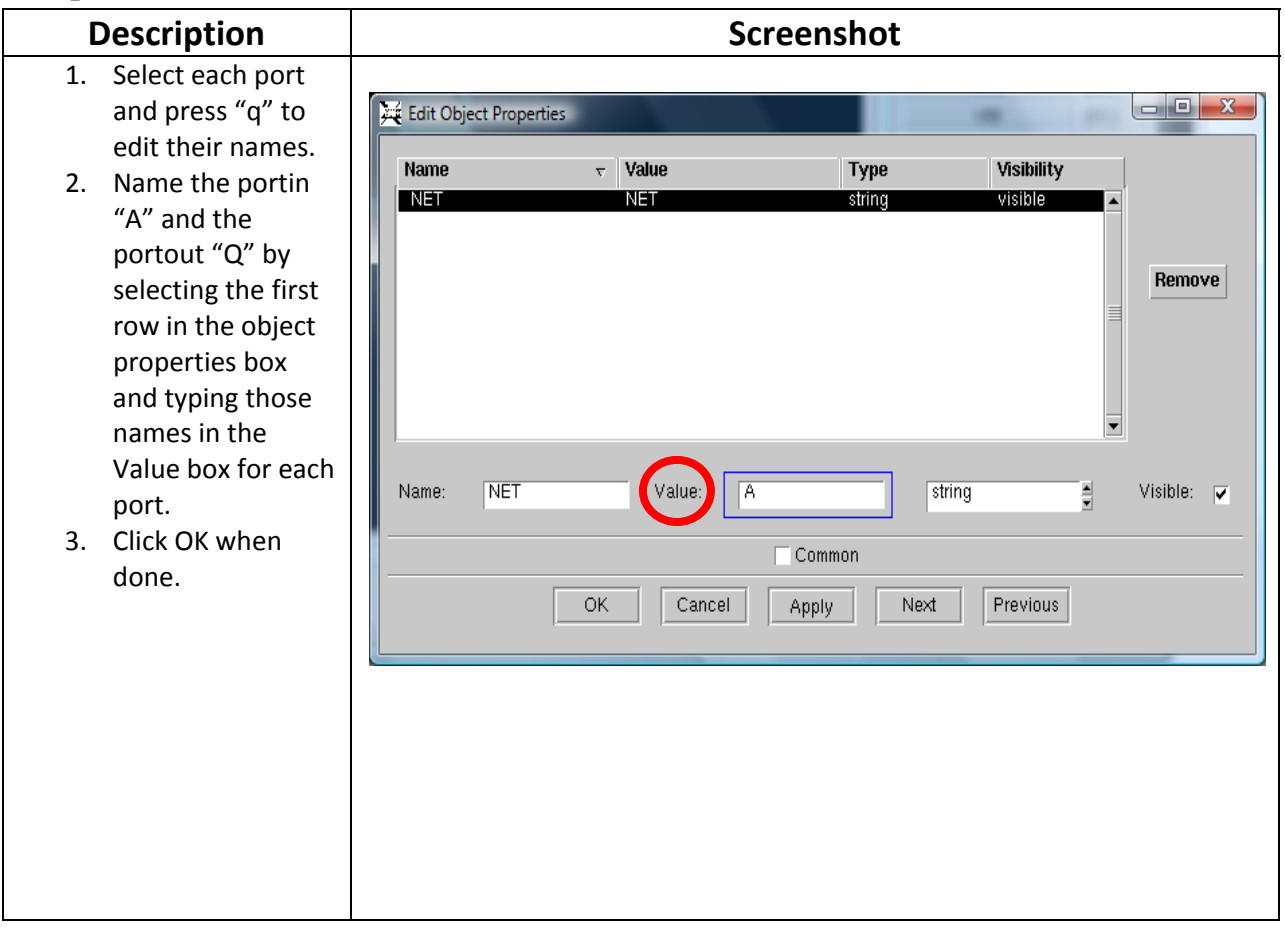

#### **Step 14:**

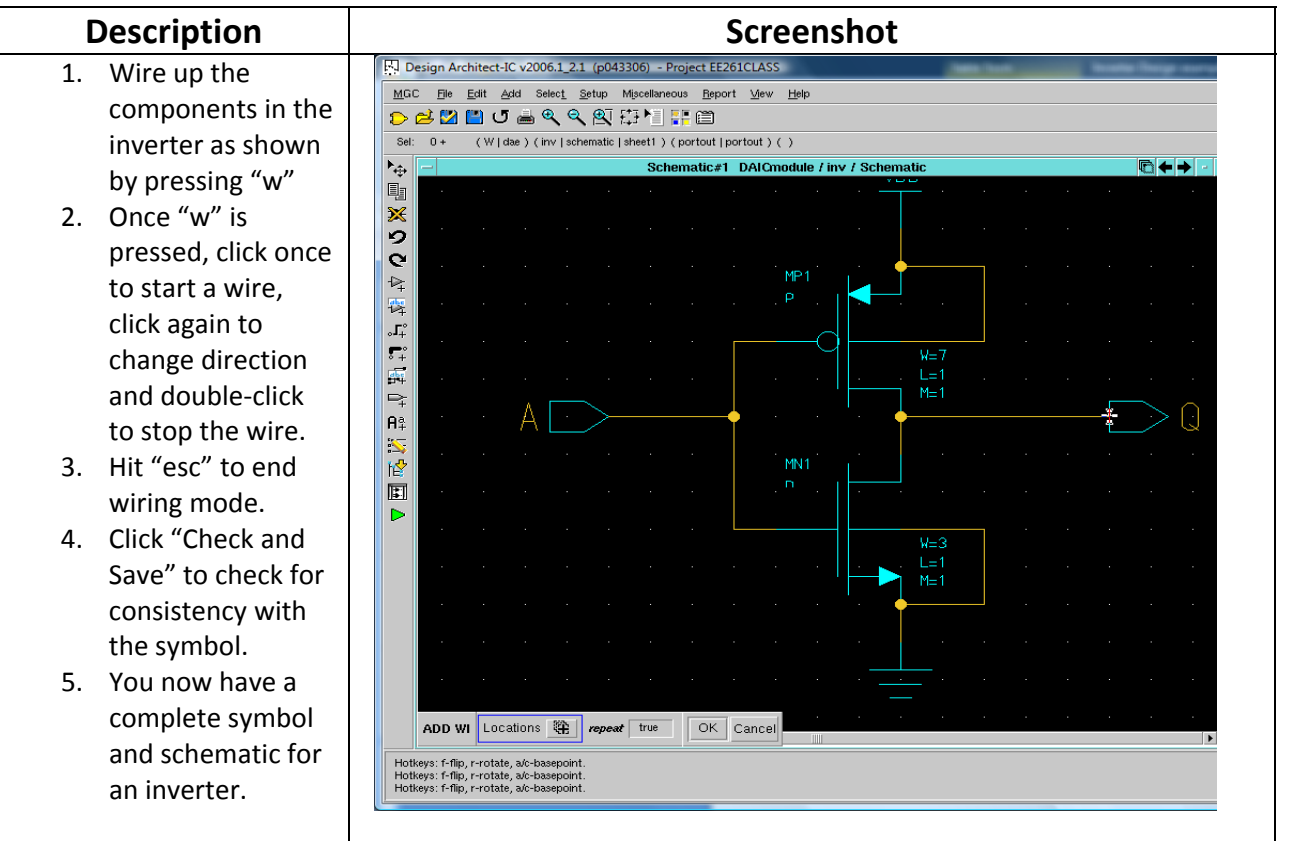